# UNIVERSITÄT LEIPZIG

#### **Institut für Informatik**

Abt. Technische Informatik Dr. Hans-Joachim Lieske

# Aufgaben zum Seminar Technische Informatik

### Aufgabe 2.2.1. - Gleichspannungsstabilisatorschaltungen mit Halbleiterdioden

Eine Silizium Gleichrichterdiode soll für die Stabilisierung einer kleinen Gleichspannung verwendet werden.

Gegeben ist folgende Schaltung:

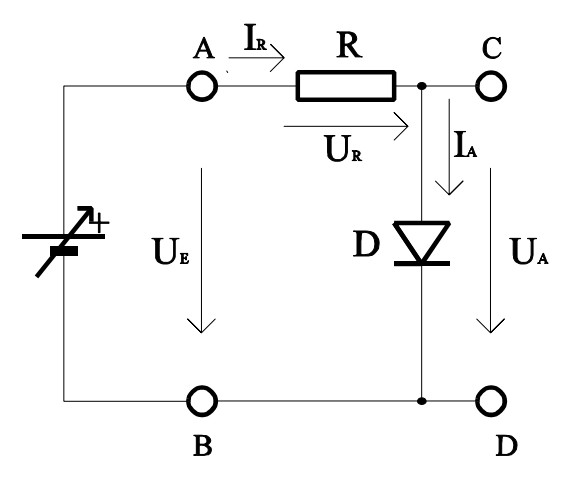

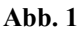

ufgabe:

Bestimmen Sie den Stabilisierungsfaktor S der Schaltung

- 1. Bestimmen Sie die Eingangsspannungsdifferenz  $\Delta U_{E1}$ = $U_{E1max}$ - $U_{E1min}$ .
- 2. Bestimmen Sie die mittlere Ausgangsspannung  $U_A$ , die minimale Ausgangsspannung  $U_{Amin}$ , die maximale Ausgangsspannung  $U_{Amax}$  sowie die dazugehörigen Ströme I<sub>A</sub>, I<sub>Amin</sub>, I<sub>Amax</sub>. Die Indizes richten sich dabei nach den Spannungen!
- 3. Bestimmen Sie die Ausgansspannungsdifferenz  $\Delta U_A = U_{Amax} - U_{Amin}$ , sowie die Ausgangstromdifferenz  $\Delta I_{A} = I_{A max} - I_{A min}$ .
- 4. Bestimmen Sie den Stabilisierunsfaktor S=ΔU<sub>E1</sub>/ΔU<sub>A</sub>.

**Abb. 2** Stellen Sie die Ergebnisse in einer Tabelle dar. Für welche Geräte bzw. Baugruppen werden solche Stabilisierungsfaktoren angegeben?

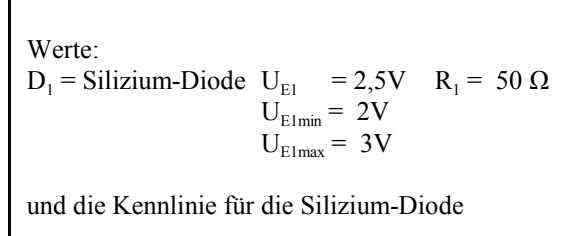

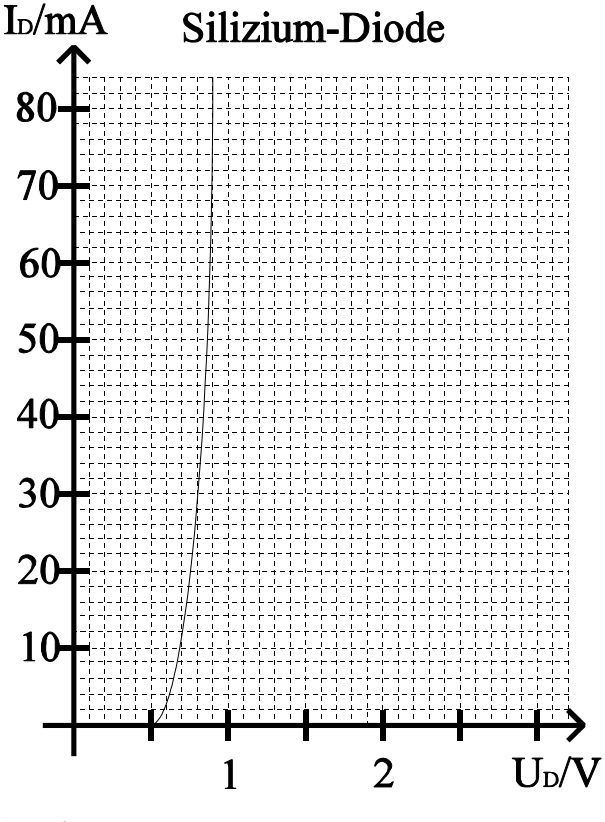

A

#### Aufgabe 2.2.2. - Leuchtdioden als Anzeigebauelemente in Computern

Eine rote und eine grüne Luminiszensdiode sollen in einem Computer als Anzeigebauelemente grnutzt werden.

Gegeben ist folgende Schaltung:

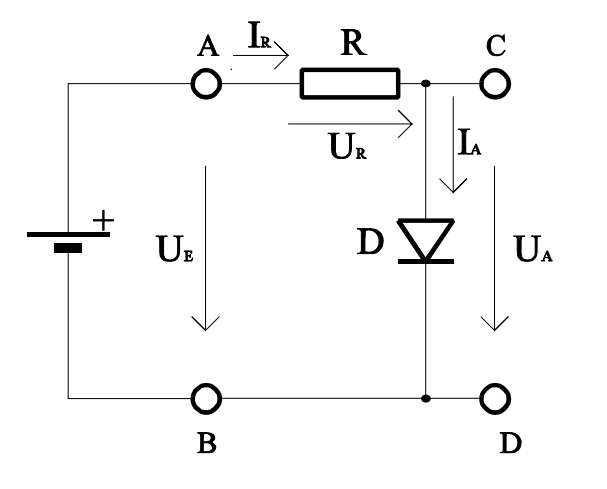

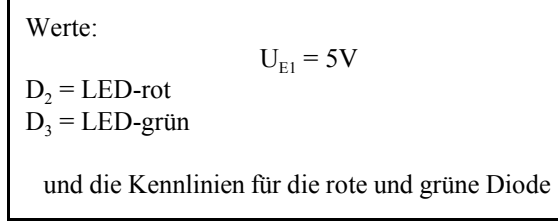

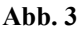

Aufgabe:

Bestimmen Sie den Vorwiderstand  $R_2$  für die rote Leuchtdiode (D<sub>2</sub>) und  $R_3$  für die grüne Leuchtdiode (D<sub>3</sub>). Durch die Dioden soll dabei ein Strom von 40mA fließen.

1. Bestimmen Sie die beiden Punkte für die Widerstandsgeraden aus der Leerlaufspannung und dem Strom durch die Diode.

2. Bestimmen Sie den Spannungsabfall über die Dioden ( $U_{A2}$  und  $U_{A3}$ ).

3. Bestimmen Sie die Vorwiderstände  $R_2$  und  $R_3$  durch Auswertung der Widerstandsgeraden.

Stellen Sie die Ergebnisse in einer Tabelle dar.

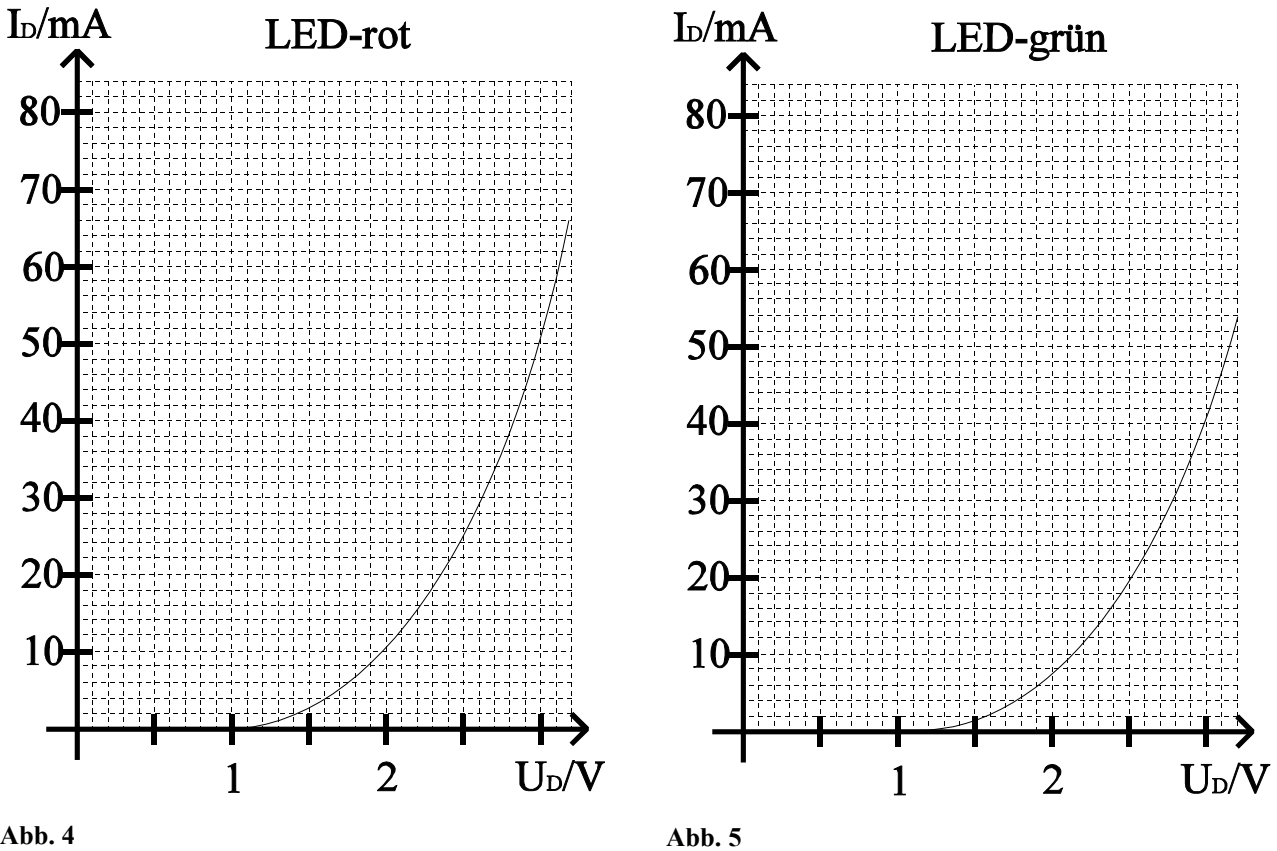

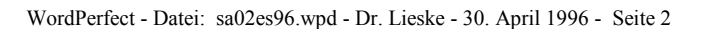

#### Aufgabe 2.2.3. - Reihenschaltung von Halbleiterdioden

In integrierten Halbleiterschaltkreisen werden zur Stabilisierung kleiner Spannungen oft Reihenschaltungen von Dioden verwendet.

Für einfache Betrachtungen können Diodenkennlinien als Einheit von zwei Geraden approximiert werden.

Gegeben ist folgende Schaltung:

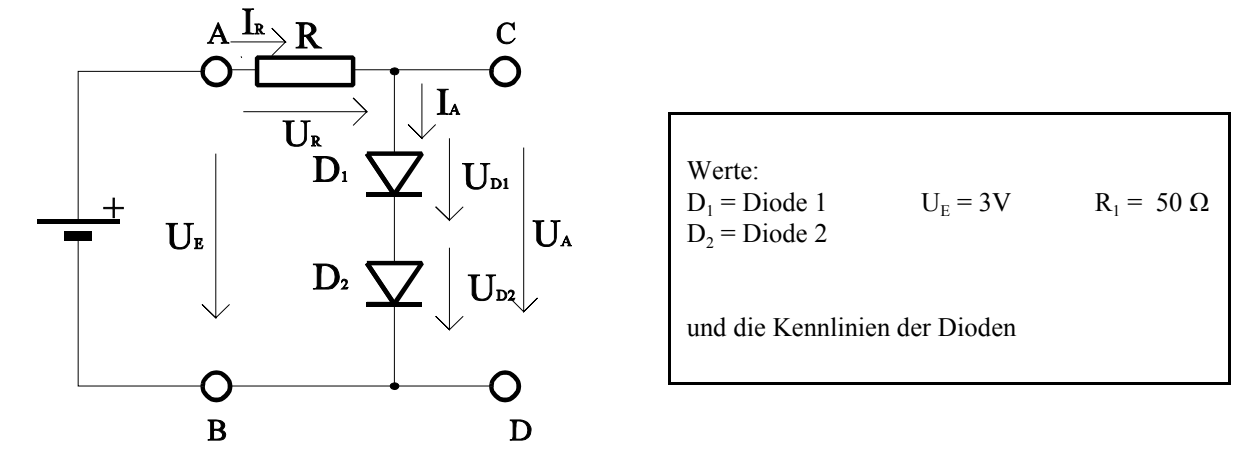

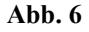

Aufgabe:

Bestimmen Sie die Ausgangsspannung  $U_A$ . den Strom durch die Dioden I<sub>A</sub> sowie die Teilspannungen  $U_{D1}$  und  $U_{D2}$  über die Dioden.

- 1. Bestimmen Sie die mathematische Funktion der Kennlinien  $I_{D1}=f(U_{D1})$  für Diode1 und  $I_{D2}=f(U_{D2})$  für beide Intervalle.
- 2. Konstuieren Sie die Ersatzkennlinie für die Reihenschaltung von Diode1 und Diode 2. Beachten Sie, daß sich hierbei die Spannungen addieren und drei Intervalle vorhanden sind.
- 3. Bestimmen Sie die mathematische Funktion der Ersatzkennlinie  $I_{Dges}=f(U_{Dges})$  der Reihenschaltung von Diode1 und Diode 2. Beachten sie dabei, daß nun drei Intervalle vorhanden sind.
- 4. Bestimmen Sie mithilfe der Ersatzkennlinie die Ausgangsspannung  $U_A$  und den Strom  $I_A$  für die Reihenschaltung der Dioden sowie die Spannung  $U_R$  und den Strom  $I_R$  über den Widerstand.
- 5. Bestimmen Sie aus den Einzelkennlinien die Teilspannungen  $U_{D1}$  und  $U_{D2}$  über die Dioden  $D_1$  und  $D_2$ .

Stellen Sie die Ergebnisse in einer Tabelle dar.

Für die Intervalle sind explizite Werte anzugeben. Angaben wie "sonst" oder "Rest" sind nicht zulässig!

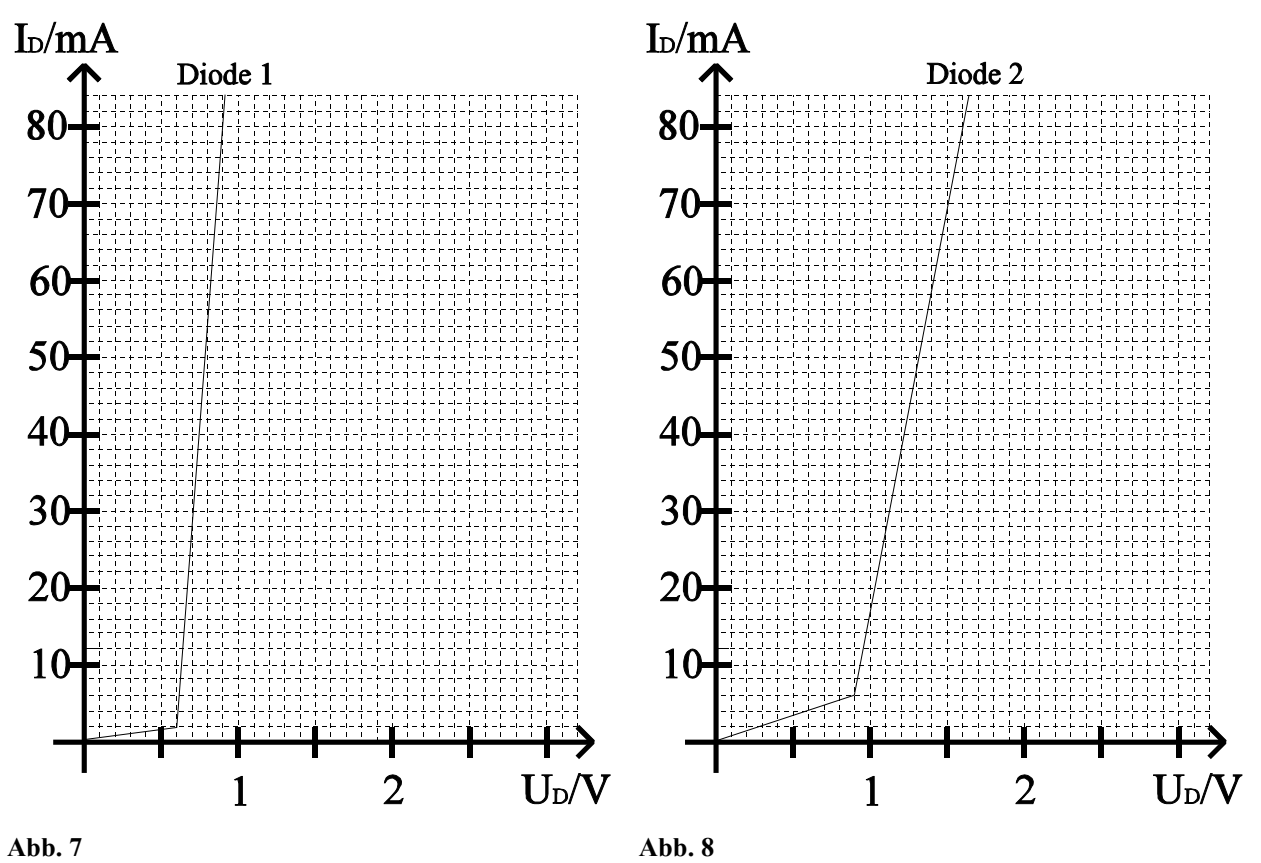

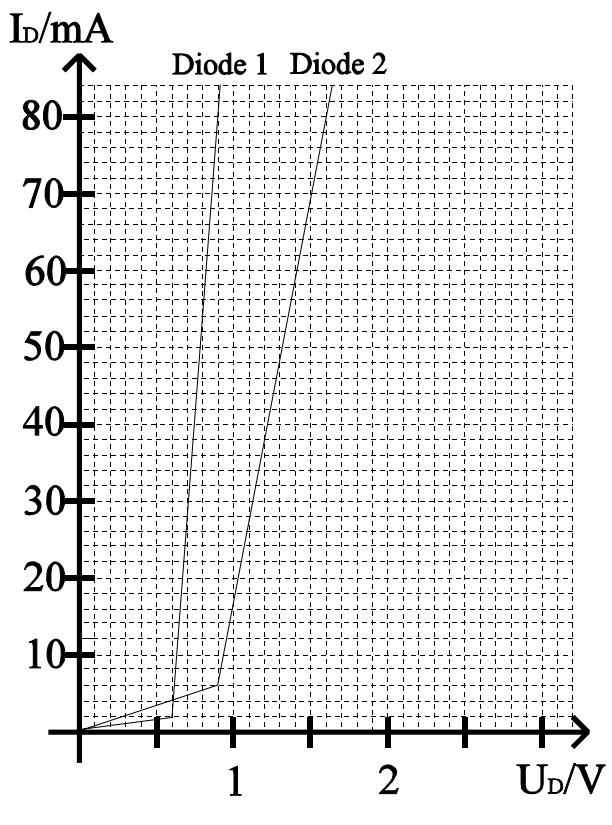

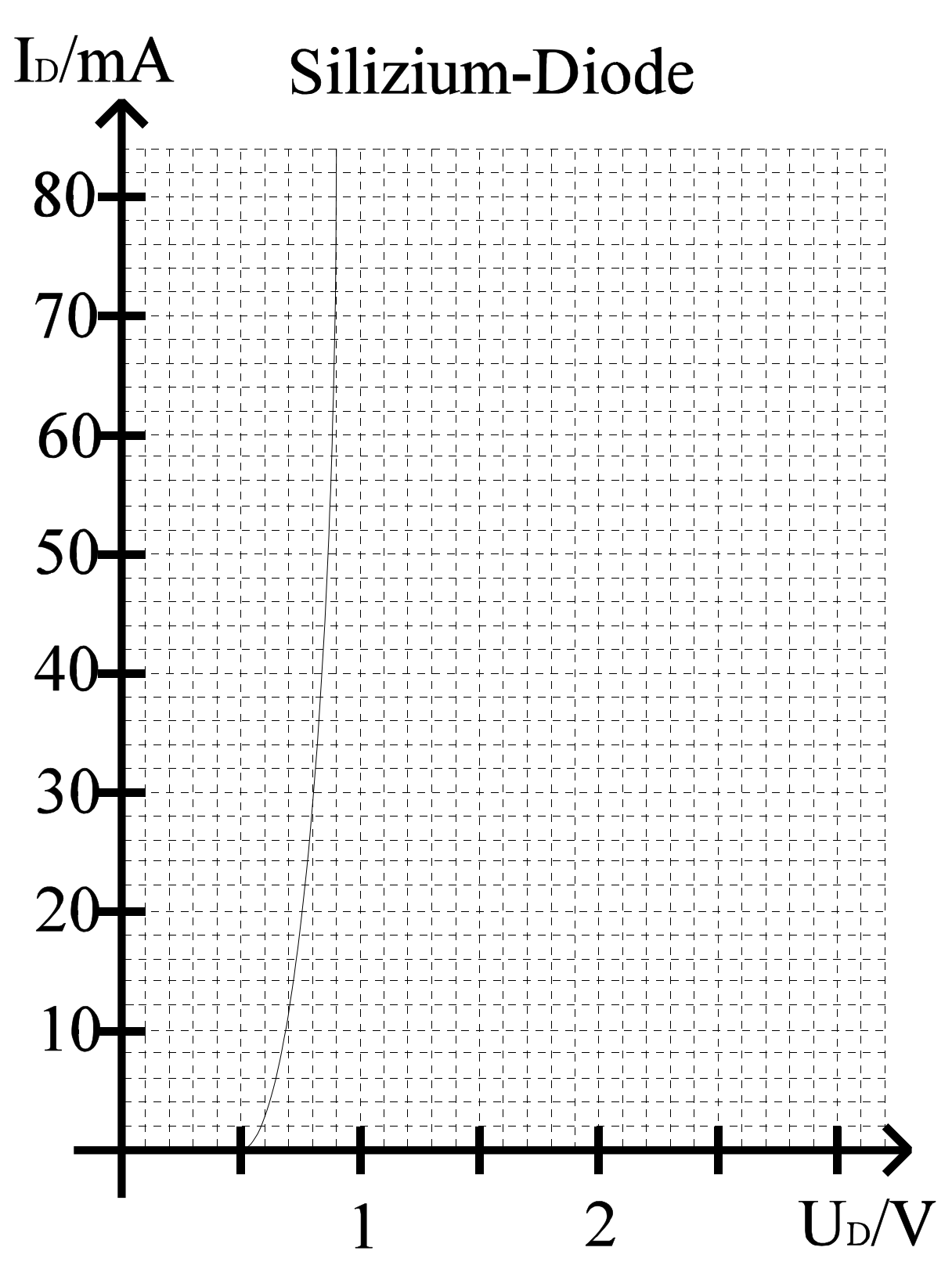

**Abb. 10**

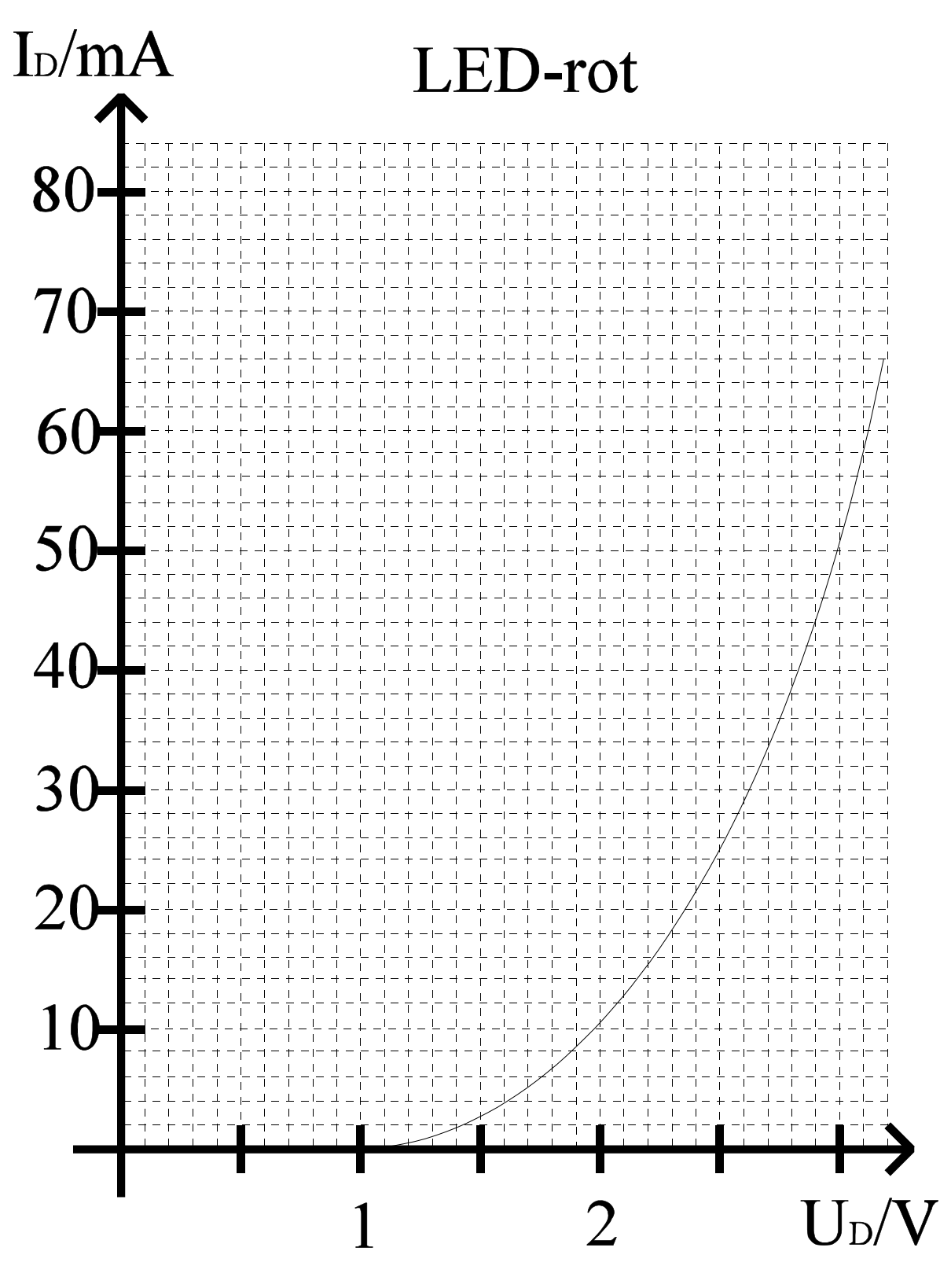

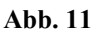

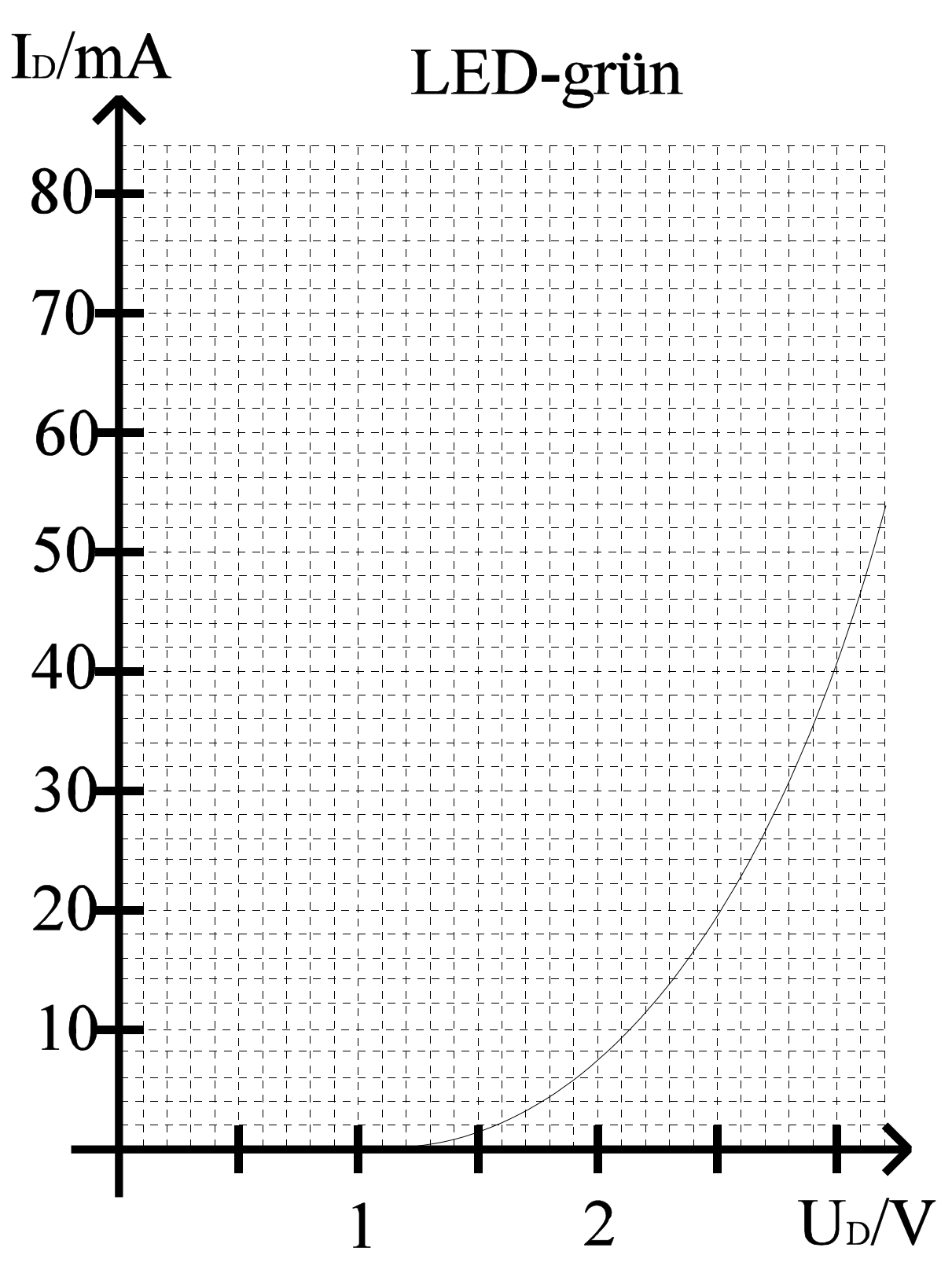

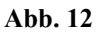

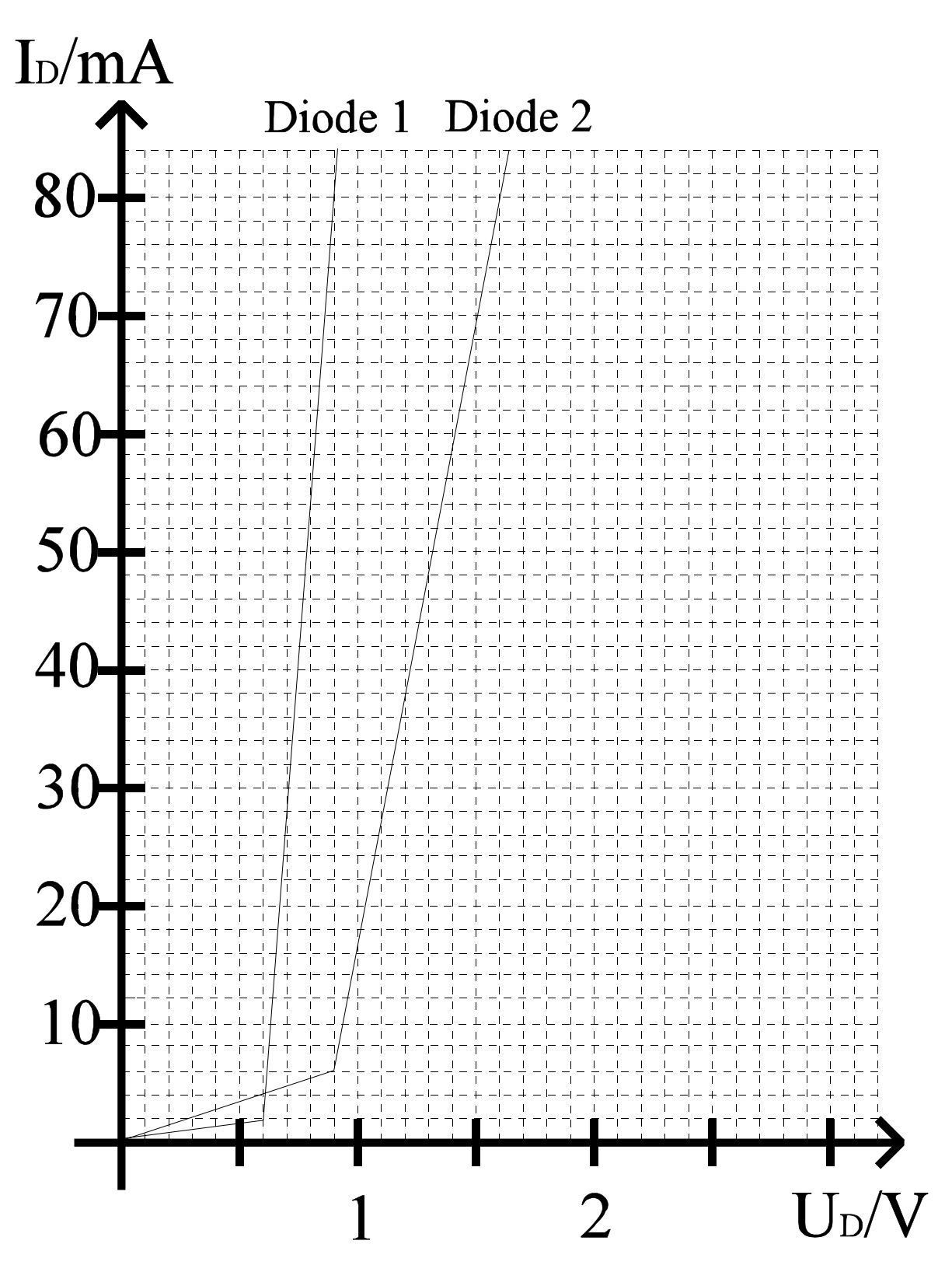

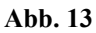

# Lösung: Aufgabe 2.2.1.

#### Gleichspannungsstabilisatorschaltungen mit Halbleiterdioden

1.  $\Delta U_{E1}$ =U<sub>E1max</sub>-U<sub>E1min</sub>=3V-2V=1V

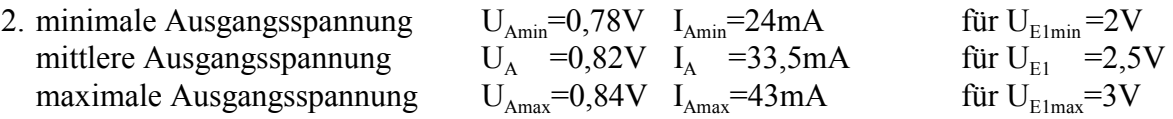

- 3.  $\Delta U_A = U_{Amax} U_{Amin} = 0,84V 0,78V = 0,06V$  $\Delta I_A = I_{Amax} - I_{Amin} = 43 \text{mA} - 24 \text{mA} = 19 \text{mA}$
- 4. S= $ΔU<sub>E1</sub>/ΔU<sub>A</sub>=1V/0.06V=16,66$

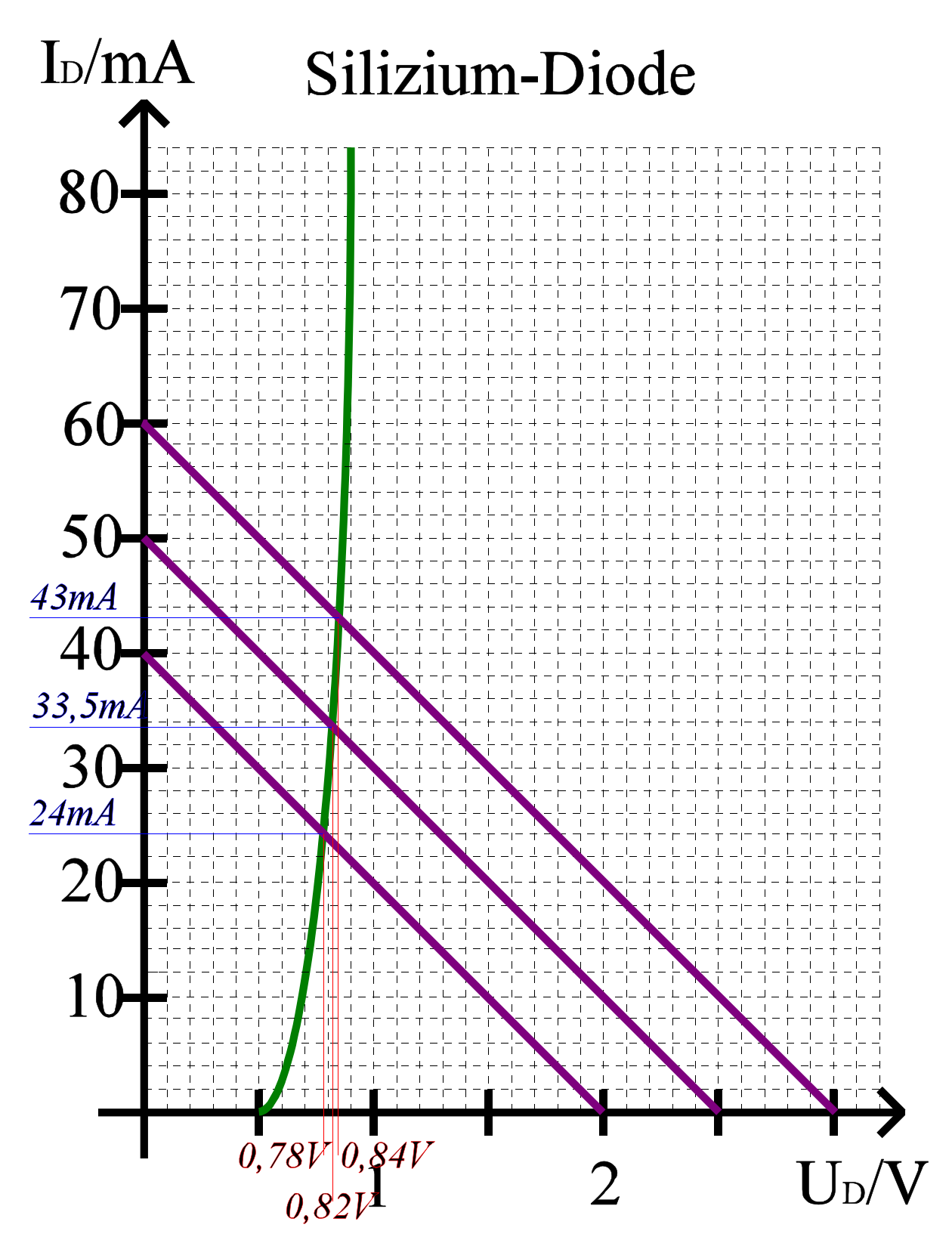

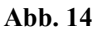

## Lösung: Aufgabe 2.2.2.

#### Leuchtdioden als Anzeigebauelemente in Computern

#### **1. rote Leuchtdiode**

 $U_{E1}$ =5V  $I_{D2}=40mA=I_{A2}$  daraus folgt  $U_{D2}=2.82V=U_{A2}$  $(U_{E1}-U_{A2})/I_{A2}=(U_{E1}-U_{1})/I_{1}=R$ z.B für  $U_1=1V$  :  $I_1=(U_{E1}-U_1)I_{A2}/(U_{E1}-U_{A2})=(5V-1)V_1x40mA/(5V-2,82V)=4V_1x40mA/2.18V=73,39mA$  $R=(U_A, -U_1)/(I_1-I_A)$ =(2,82V-1V)/(73,39mA-40mA)=1,82V/33,39mA=54,5 $\Omega$ oder  $R=(U_{E1}-U_{A2})/I_{A2}=(5V-2,82V)/40mA=2,18V/40mA=54,5\Omega$ 

$$
R = (U_{E1} - U_1)/I_1 \Rightarrow I_1 = (U_{E1} - U_1)/R = (5V - 1V)/54,5\Omega = 4V/54,5\Omega = 73,39mA
$$

#### **2. grüne Leuchtdiode**

 $U_{E1}$ =5V

 $I_{D3}=40$ mA= $I_{A3}$  daraus folgt  $U_{D3}=2.99$ V= $U_{A3}$ 

 $(U_{E1} - U_{A3})/I_{A3} = (U_{E1} - U_{1})/I_{1} = R$ z.B für  $U_i=1V$ :  $I_1=(U_{E1}-U_1)I_{A3}/(U_{E1}-U_{A3})=(5V-1V)x40mA/(5V-2,99V)=4Vx40mA/2.01V=79,6mA$  $R=(U_{A3}-U_1)/(I_1-I_{A3})=(2.99V-1V)/(79,6mA-40mA)=1,99V/39,6mA=50,25\Omega$ 

 oder R=(UE1-UA3)/IA3=(5V-2,99V)/40mA=2,01V/40mA=50,25Ω R=(UE1-U1)/I1 Y I1=(UE1-U1)/R=(5V-1V)/50,25Ω=4V/50,25Ω=79,6mA

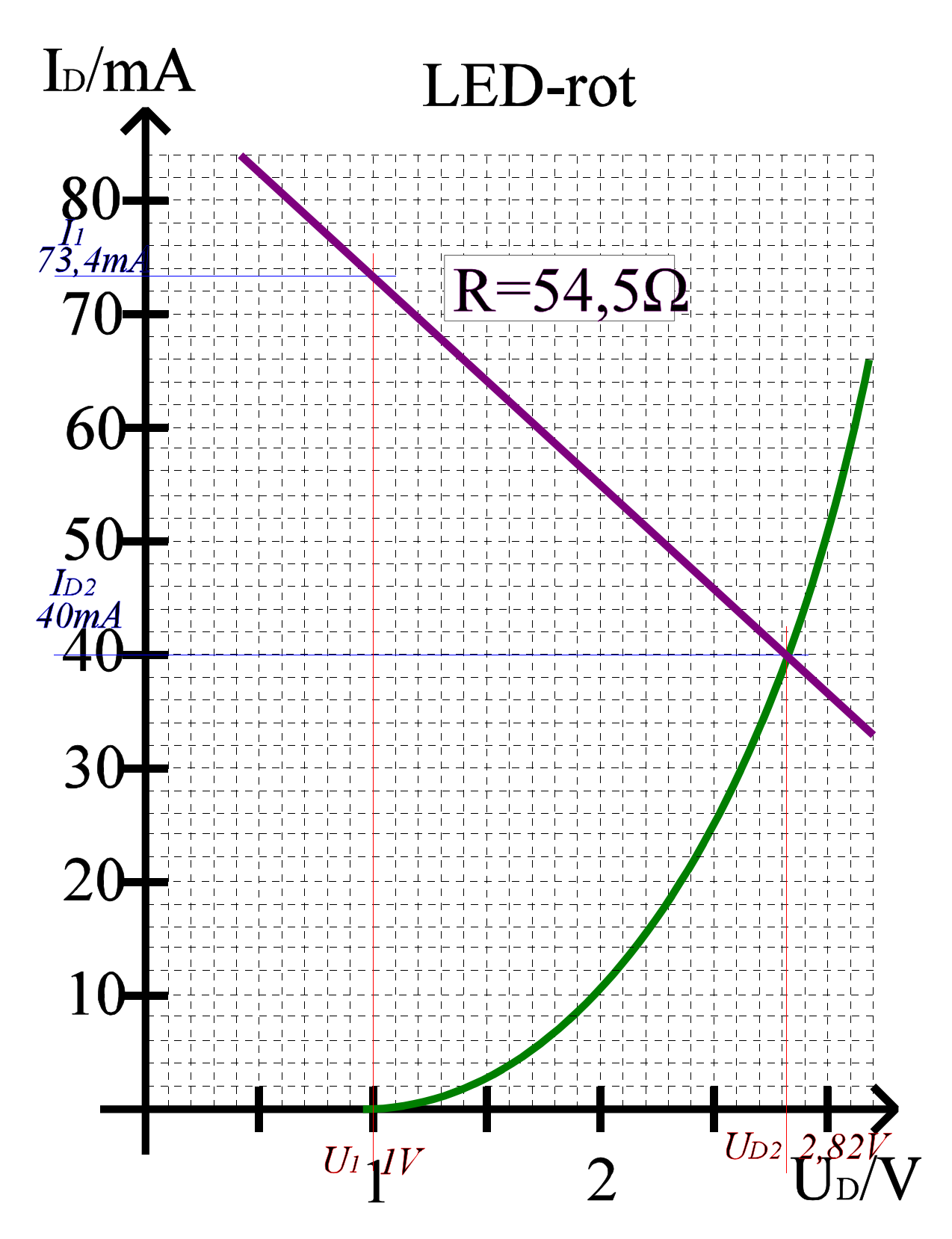

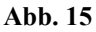

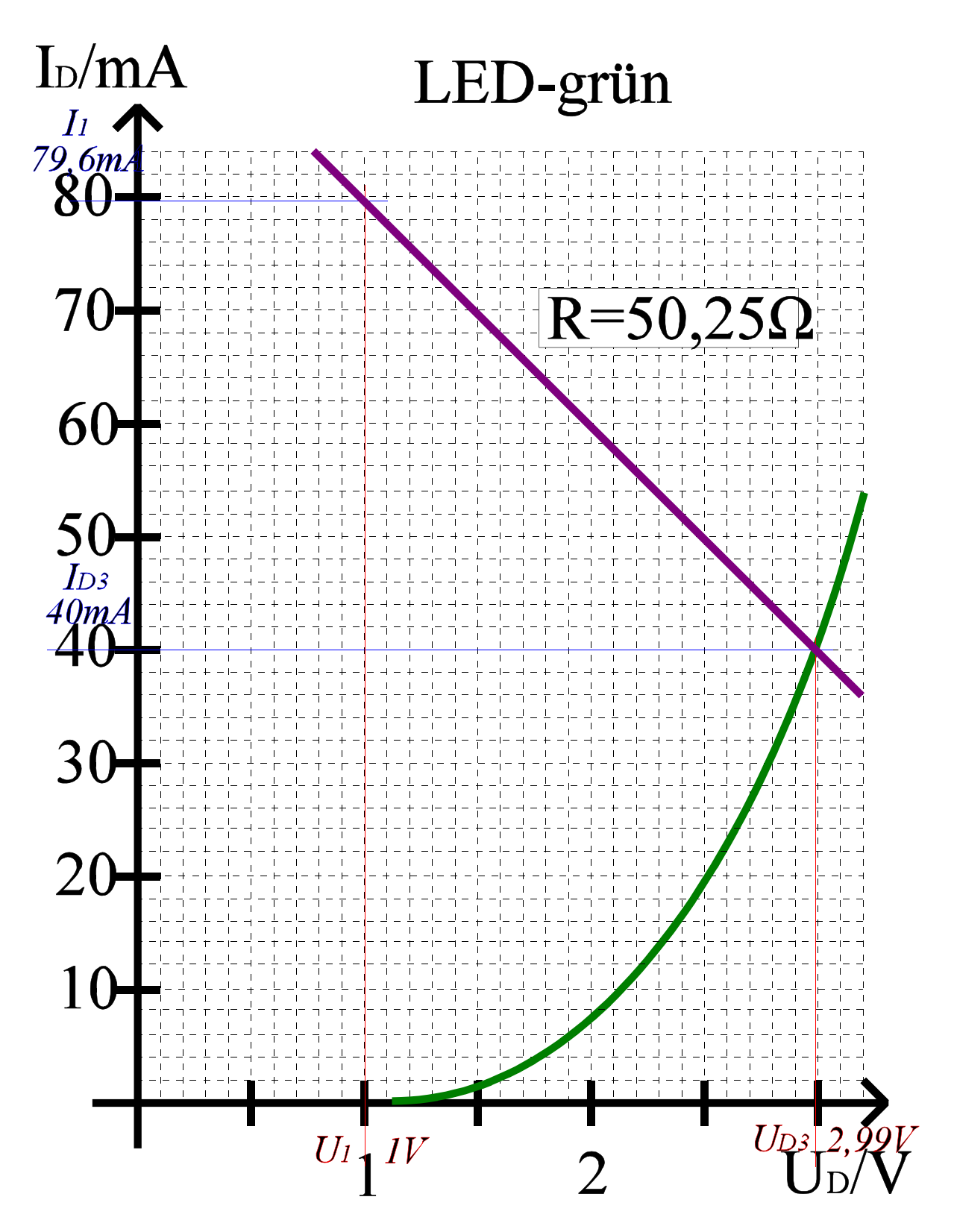

# Lösung: Aufgabe 2.2.3.

#### Reihenschaltung von Halbleiterdioden

1. Bestimmung der math. Funktion der Kennlinien der Halbleiterdioden

Die Kennlinien wurden als eine Menge von Geraden approximiert

 $I=f(U)=aU+b$ 

Befindet sich die Gerade im Intervall  $[U_1, U_2]$  so gilt für zwei Punkte:

 $I_1$ =a $U_1$ +b und  $I_2$ =a $U_2$ +b

und es folgt:

$$
a=(I_2-I_1)/(U_2-U_1)
$$
 and  $b=I_1-aU_1=I_2-aU_2$ 

1.1 Diode 1 (Abb.17)

1. Geradenabschnitt U $\in [0;0,6]$ V, I $\in [0;2]$ mA

 $a=2mA/0,6V=3,33mS$  b=0

2. Geradenabschnitt U $\in [0,6,0,9]$ V, I $\in [2;80]$ mA

a=(80mA-2mA)/(0,9V-0,6V)=78mA/0,3V=260 mS b=80mA-260mSx0.9V=80mA-234mA=-154mA

3. gesamte Kennlinie

$$
I_{D1} = f(U_{D1}) = \begin{cases} 3,33 \text{mSx} U_{D1} & \text{für } U_{D1} \in [0;0,6]V \\ 260 \text{mSx} U_{D1} - 154 \text{mA} & \text{für } U_{D1} \in [0,6;0,9]V \end{cases}
$$

#### 1.2 Diode 2 (Abb.18)

1. Geradenabschnitt U $\in [0;0,9]$ V, I $\in [0;6]$ mA

 $a=6mA/0.9V=6.67mS$  b=0

2. Geradenabschnitt U $\in [0,9;1,6]$ V, I $\in [6;80]$ mA

 $a=(80mA-6mA)/(1,6V-0,9V)=74mA/0,7V=105,71 mS$ b=80mA-105,71mSx1,6V=80mA-169,14mA=-89,14mA

3. gesamte Kennlinie

$$
I_{D2}=f(U_{D2})=\left\{\begin{array}{ccc}6{,}67msxU_{D2} & \text{für } U_{D2} \in [0;0,9]V \\ 105{,}71msxU_{D2}-89{,}14mA & \text{für } U_{D2} \in [0,9;1,6]V \end{array}\right.
$$

2. Konstruktion der Gesamtkennlinlie der Reihenschaltung von Diode 1 und Diode 2 Bei der Reihenschaltung addieren sich die Spannungen, die Ströme bleiben gleich

$$
U_{\rm ers}(I_{\rm ers})\!\!=\!\!U_{D1}(I_{\rm ers})\!\!+\!\!U_{D2}(I_{\rm ers})
$$

Da für beide Kennlinien Geraden vorliegen, brauchen nur die Knickpunkte beachtet werden.

1. Knickpunkt: I<sub>ers</sub>=0mA

 $U_{\text{D1}}$ =0V,  $U_{\text{D2}}$ =0V daraus folgt  $U_{\text{ers}}$ =0V

2. Knickpunkt: I<sub>ers</sub>=2mA

 $U_{D1}$ =0,6V,  $U_{D2}$ =0,28V daraus folgt  $U_{\text{ers}}$ =0,6V+0,28V=0,88V

3. Knickpunkt: I<sub>ers</sub>=6mA

$$
U_{\text{D1}}=0.62V
$$
,  $U_{\text{D2}}=0.9V$  daraus folgt  $U_{\text{ers}}=0.62V+0.9V=1.52V$ 

4. Knickpunkt: I<sub>ers</sub>=80mA

 $U_{\text{D1}}$ =0,9V,  $U_{\text{D2}}$ =1,6V daraus folgt  $U_{\text{ers}}$ =0,9V+1,6V=2,5V

3. Bestimmung der math. Funktion der Ersatzkennlinie der Halbleiterdioden (Abb.19)

Die Kennlinie wurde als eine Menge von Geraden approximiert

 $I=f(U)=aU+b$ 

Befindet sich die Gerade im Intervall  $[U_1, U_2]$  so gilt für zwei Punkte:

 $I_1$ =aU<sub>1</sub>+b und I<sub>2</sub>=aU<sub>2</sub>+b

und es folgt:

$$
a=(I_2-I_1)/(U_2-U_1) \text{ und } b=I_1-aU_1=I_2-aU_2
$$

Ersatzkennlinie

1. Geradenabschnitt U $\in [0;0,88]$ V, I $\in [0;2]$ mA

 $a=2mA/0,88V=2,27mS$  b=0

2. Geradenabschnitt U $\in [0,88,1,52]$ V, I $\in [2;6]$ mA

 $a=(6mA-2mA)/(1,52V-0,88V)=4mA/0,64V=6,25 mS$ b=6mA-6,25mSx1,52V=6mA-9,5mA=-3,5mA

3. Geradenabschnitt U $\in$ [1,52;2,5]V, I $\in$ [6;80]mA

 $a=(80mA-6mA)/(2,5V-1,52V)=74mA/0,98V=75,51 mS$ b=80mA-75,51mSx2,5V=80mA-188,78mA=-108,78mA

4. gesamte Kennlinie

$$
I_{ges} = f(U_{ges}) = \left\{ \begin{array}{ll} 2,27mSxU_{ges} & \text{für } U_{D1} \in [0;0,88]V \\ 6,25mSxU_{ges} - 3,5mA & \text{für } U_{D1} \in [0,88;1,52]V \\ 75,51mSxU_{ges} - 108,78mA & \text{für } U_{D1} \in [1,52;2,5]V \end{array} \right.
$$

4. Bestimmung der Gesamtspannung und des Gesamtstroms (Abb.20)

 $U_{\text{leer}}=3V$   $I_{\text{max}}=3V/50\Omega=60\text{mA}$ 

daraus folgt aus der Ersatzkennlinie

$$
U_A = 1,77V
$$
  $I_A = 24,5mA$ 

$$
\begin{array}{l} U_R{=}U_E{-}U_A{=}3V{-}1{,}77V{=}1{,}23V \\ I_R{=}I_A{=}24{,}5mA \end{array}
$$

5. Bestimmung der Teilspannungen (Abb.20)

 $I_A=I_{D1}=I_{D2}=24,5mA$ 

 $U_{D1} = 0,69V$  $U_{D2} = 1,08V$ 

und zur Kontrolle:

 $U_A=U_{D1}+U_{D2}=0,69V+1,08V=1,77V$ 

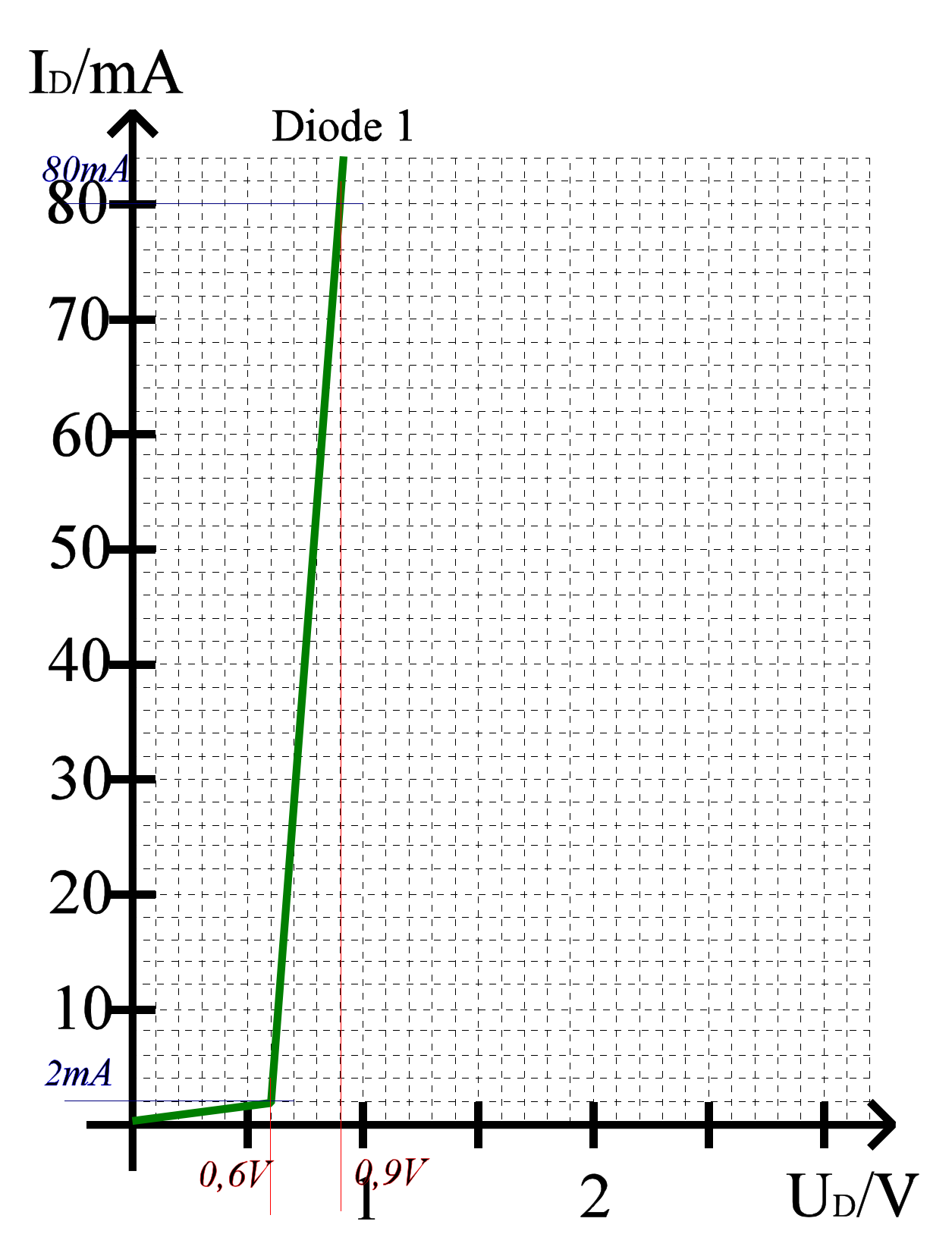

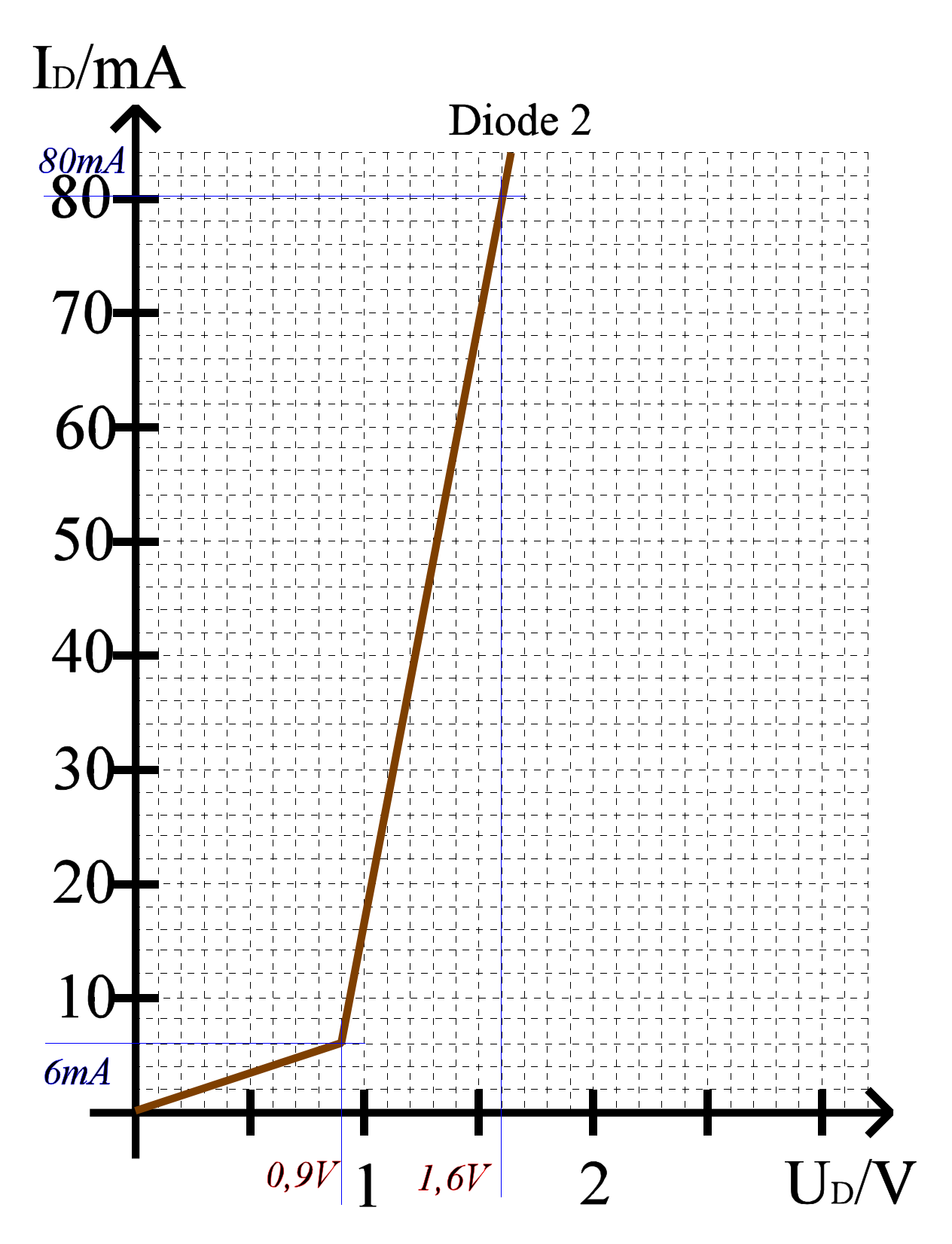

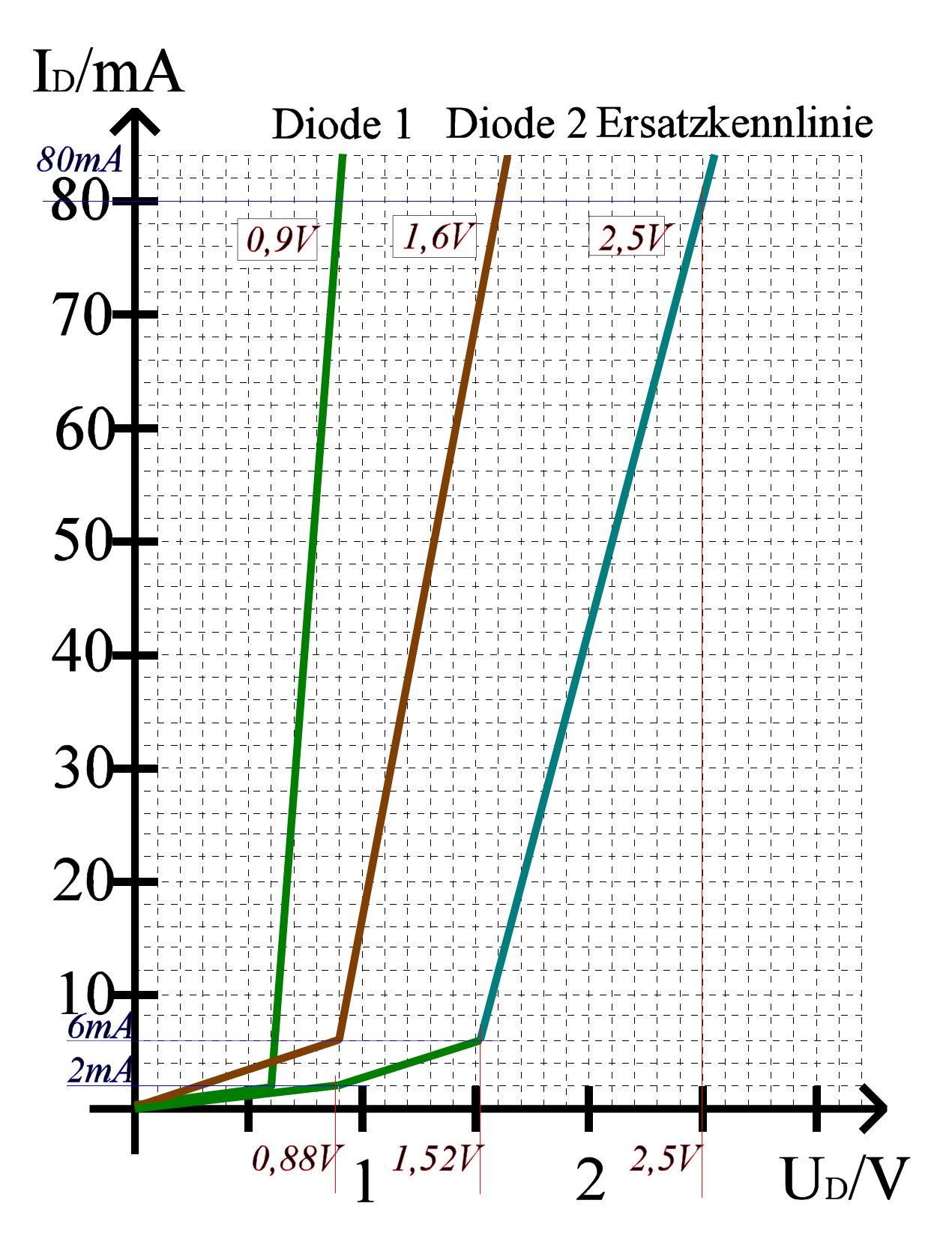

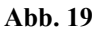

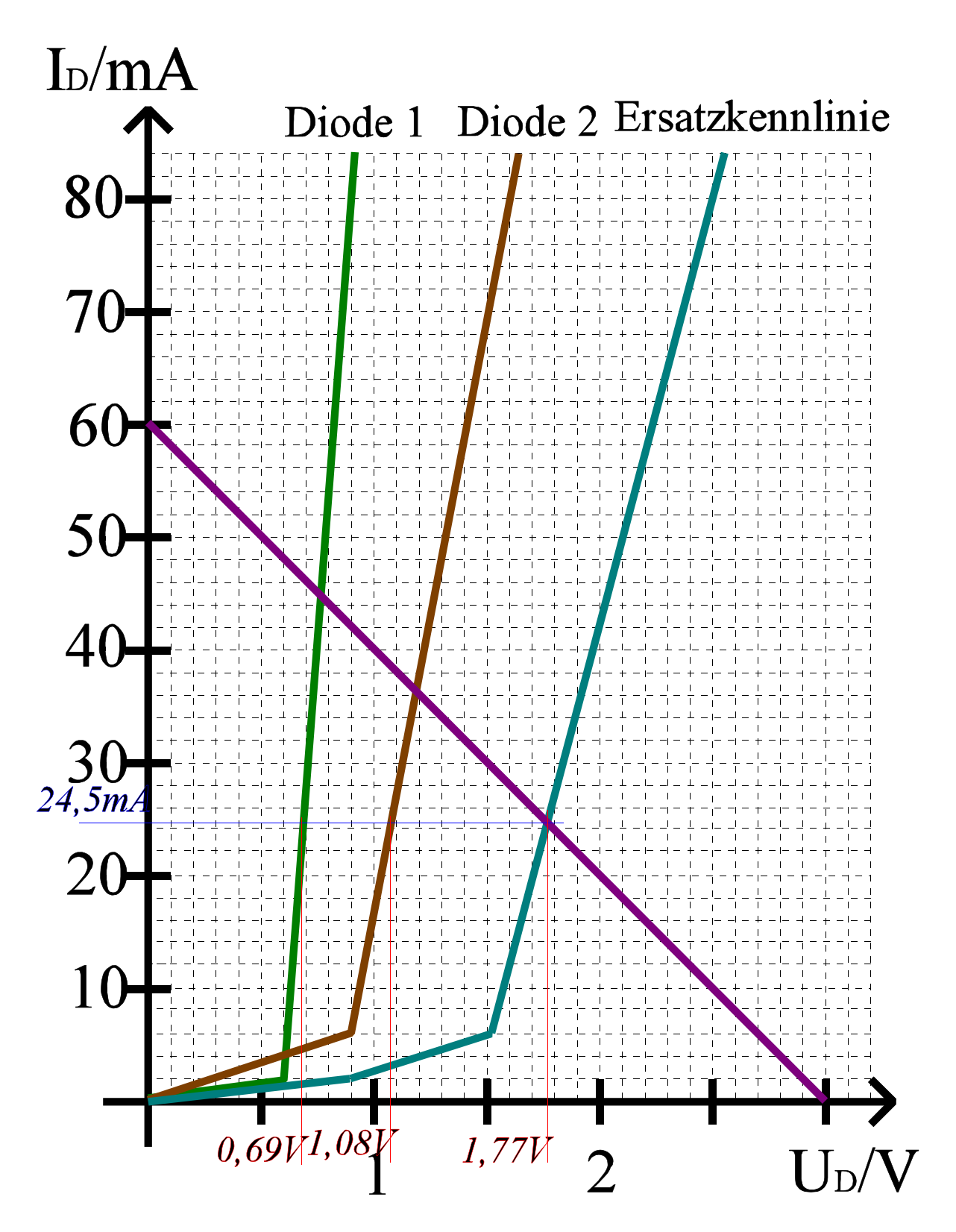